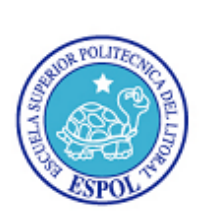

## **ESCUELA SUPERIOR POLITÉCNICA DEL LITORAL INGENIERÍA EN LOGÍSTICA Y TRANSPORTE BASES DE DATOS I Primera Evaluación – II Término 29/noviembre/2011**

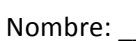

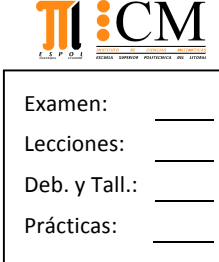

## **Tema%No.%1 (20%PUNTOS)**

a) (5 PUNTOS) Grafique la arquitectura de 3 niveles para lograr la independencia de los datos. Explique cada nivel.

<u>Paralelo: Paralelo: Paralelo: Paralelo: Paralelo: Paralelo: Paralelo: Paralelo: Paralelo: Paralelo:</u>

- b) (10 PUNTOS) Defina y proporcione un ejemplo para cada una de las operaciones de álgebra relacional analizadas en clase. Elija un modelo de datos.
- c) (5 PUNTOS) Explique claramente la diferencia entre la cláusula WHERE y la cláusula HAVING. Proporcione un ejemplo.

## **Tema%No.%2 (15%PUNTOS)**

Defina cada término solicitado:

- a) Sistemas de archivos Desventajas (al menos 3)
- b) DBMS Componentes (al menos 3)
- c) DBA Funciones (al menos 3)
- d) Stored Procedure Utilidad y forma de llamarlo
- e) Dominio, Grado y Cardinalidad Conceptos

## **Tema%No.%3 (65%PUNTOS)**

Una Galería de Arte acepta obras originales exclusivas de artistas contemporáneos vivos para vender sobre una base de comisiones. En la actualidad ofrece obras de ellos (los cuales son entrevistados previamente, igual que los futuros compradores) y vende aproximadamente mil piezas cada año, las cuales pueden ser pinturas, esculturas, collage, etc. y de diferentes medios como óleo, acuarela, mármol, mixto, etc. El precio de venta promedio es de varios miles de dólares.

Considere la siguiente base de datos administrada por el dueño, Charles Black, en donde los participantes pueden ser artistas, compradores o vendedores:

- Tipos de Participante(IdTipo, Descripcion)
- Tipos de Genero(IdGenero, Descripcion)
- Participantes(IdPart, Cedula, Nombres, Apellidos, Genero, Direccion, Telefono, TipoParticipante)
- Entrevistas(IdEntrevistador, Fecha Entrevista, IdParticipante, Comentario)
- Obras(IdObra, Titulo, FechaConclusion, Tamaño, Tipo, Medio, Precio, IdParticipante, EstaVendida)
- Formas de Pago(IdForma, Descripcion)
- Facturas(IdFactura, IdComprador, Fecha Factura, IdFormaPago)
- Detalle de Facturas(IdDetalle, IdFactura, IdObra, Precio, Impuesto, IdVendedor)

Charles le ha solicitado que le ayude con lo siguiente, para lo cual debe utilizar el lenguaje SQL y las sentencias apropiadas:

- a) (7 PUNTOS) Muestre un reporte de pago del 20% de comisiones sobre ventas totales a los vendedores, con su apellido y nombre, que han podido negociar obras en el transcurso del mes actual, pero solamente para pagos en efectivo. No se considera el valor de impuestos.
- b) (7 PUNTOS) Muestre un reporte de ventas por artista cuyo primer nombre no inicia en vocal, en donde se detalle: nombres y apellidos del artista, código de factura, título de la obra, fecha de adquisición, precio pactado, valor de impuestos y precio final. Sólo debe incluir las pinturas de óleo o acuarela vendidas en el primer semestre de este año.
- c) (7 PUNTOS) Muestre un reporte detallado para una exhibición de arte que incluya cada obra no vendida con todas sus características, siempre y cuando tenga bien definido su tamaño, tipo y medio, pero que no sean más caras que el precio promedio de todas las obras.
- d) (7 PUNTOS) Muestre el código con la fecha de cada factura, siempre y cuando tenga por lo menos 2 detalles de ventas, ordenada alfabéticamente por apellidos y nombres del cliente. No se incluyen las ventas realizadas a crédito y se desea que la antepenúltima letra del apellido sea una vocal.
- e) (7 PUNTOS) Elimine las entrevistas realizadas a compradores del género 'M' (masculino) que no han emitido comentario alguno y que se han realizado al año pasado.
- f) (10 PUNTOS) Elabore el procedimiento almacenado IngParticipante para agregar un nuevo participante con todos sus atributos, datos recibidos como parámetros. Considere que el código es una cadena de 5 caracteres, el cual es PK y debe verificarse previamente el tipo de participante. Muestre un mensaje apropiado cuando se trate de un código repetido o de un tipo de participante que no exista.
- g) (10 PUNTOS) Elabore el procedimiento almacenado ActPrecios para modificar los valores de todas las obras de cierto artista, código recibido por parámetro, en un 100% adicional. Considere que las obras no deben estar vendidas. Verifique previamente que el artista existe y muestre un mensaje apropiado en el caso de que no se cumpla este requisito.
- h) (10 PUNTOS) Elabore el procedimiento almacenado ConsPagos para indicar cuantos hay de cada forma y el valor correspondiente, basado en un período de consulta, información recibida por parámetro. Considere el precio y el impuesto por separado. Verifique previamente que existe información en el período señalado y muestre un mensaje apropiado en el caso de que no se cumpla este requisito.